<span id="page-0-0"></span>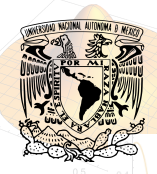

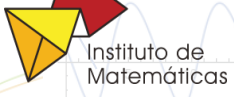

# Un vistazo a las ecuaciones diferenciales parciales.

2 4 6 8 10 12

Alberto Salda˜na.

Seminario interdisciplinario de la Facultad de Ciencias, UAEM<sup>éx</sup>. Viernes 11 de Octubre, 2019.

Las ecuaciones diferenciales parciales (EDPs) son uno de los objetos matemáticos más exitosos para modelar fenómenos del mundo real.

Las EDPs capturan la esencia del cambio, ya sea físico, químico, biológico, social, ¡o cualquier otra cosa!

# Existen modelos para dinámicas de población...

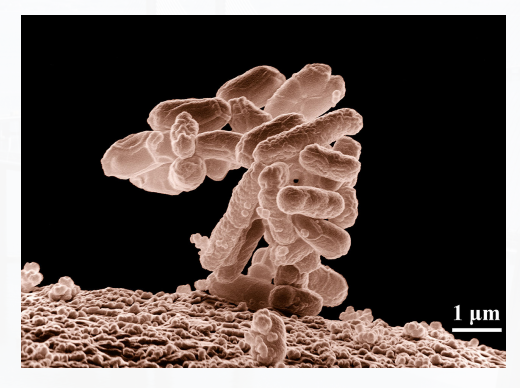

 $\partial_t u - \Delta u = \lambda u - u^2$ 

### ... para difusión del calor...

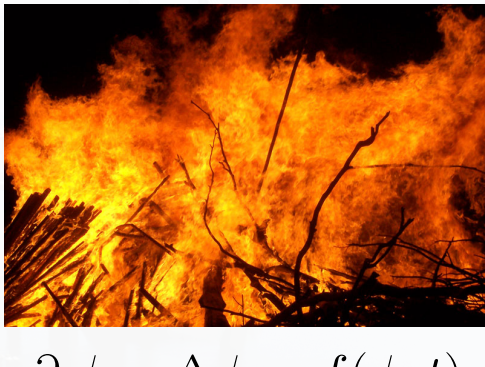

 $\partial_t \phi - \Delta \phi = f(\phi, t)$ 

### ... para burbujas de jabón...

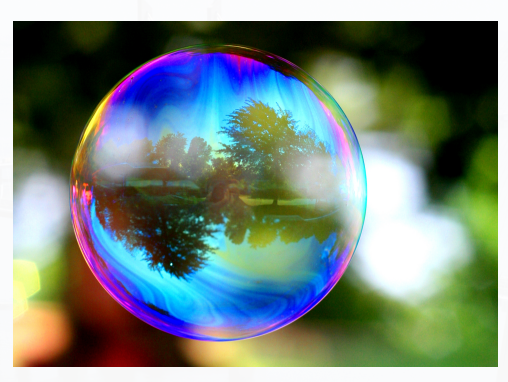

 $\Delta p = \gamma \frac{2}{R}$ 

### ... para movimiento celular...

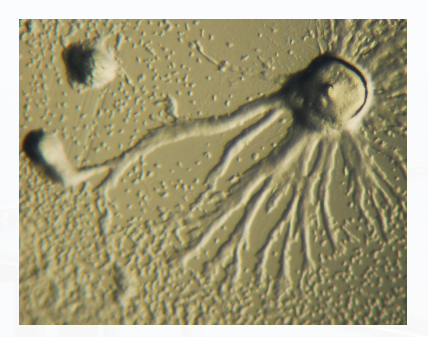

 $\partial_t u = \nabla (D_1 \nabla u - \chi u \nabla v) + f$  $\partial_t v = D_2 \Delta v + g - h$ 

## ...conglomerados de crimen...

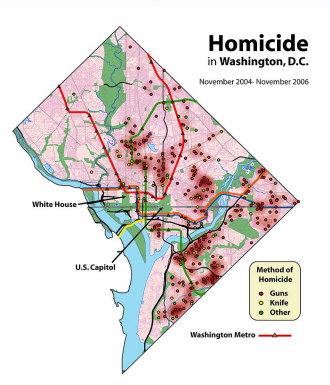

$$
\partial_t s = \Delta s(x, t) - s(x, t) + s_b(x)
$$
  
+ 
$$
(\rho(x) - c(x, t))u(x, t)
$$

## ... jy existen muchos otros modelos!

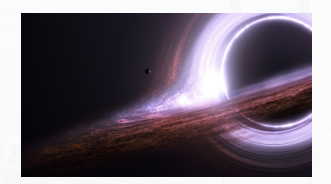

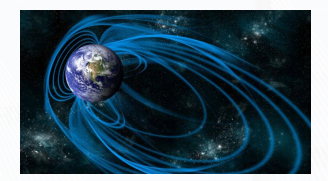

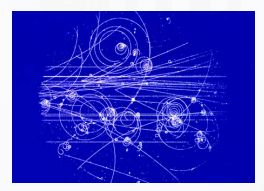

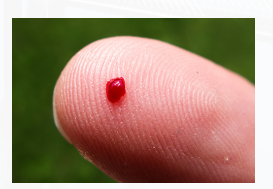

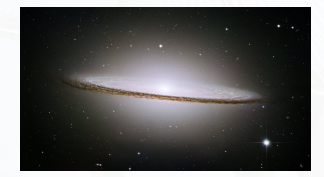

"El propósito de los modelos  $[matem\'aticos]$ no es ajustarse a los datos sino afinar las preguntas."

—Samuel Karlin.

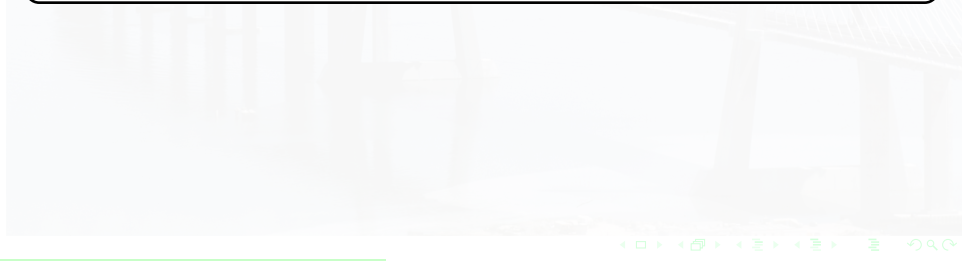

#### Para obtener una intuición al respecto, repasemos las bases

La derivada de una función  $u : \mathbb{R} \to \mathbb{R}$  está dada por

$$
u'(t) = \lim_{h \to 0} \frac{u(t+h) - u(t)}{(t+h) - t} = \lim_{h \to 0} \frac{u(t+h) - u(t)}{h}.
$$

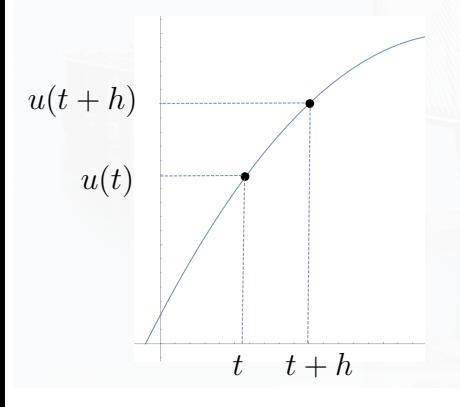

La derivada  $u'(t)$  contiene la siguiente información:

- $\sqrt{\phantom{a}}$  La tasa (instantánea) de cambio de u en el punto t.
- $\checkmark$  Si u es creciente  $(u'(t) > 0)$ o decreciente  $(u'(t) < 0)$ .

<span id="page-10-0"></span>Las derivadas se pueden usar para traducir en un lenguaje matemático las leyes o principios esenciales de un cierto fenómeno.

Por ejemplo, el principio

"el n´umero de nuevas bacterias por unidad de tiempo es proporcional al de la población actual "

se puede escribir como

$$
u'(t) = a u(t) \qquad \text{para } t > 0,
$$
  

$$
u(0) = b,
$$

#### donde

- $\sqrt{u(t)}$ : densidad de población al tiempo t.
- $\checkmark$  a > 0 : tasa de reproducción.
- $\checkmark$  b > 0 : cantidad inicial de bacterias.

#### <span id="page-11-0"></span>Por ejemplo, las cianobacterias...

La ecuación (con condición inicial)

$$
u'(t) = a u(t) \quad \text{para } t > 0,
$$
  

$$
u(0) = b
$$

tiene la solución  $u(t) = be^{at}$ , es decir:

las bacterias crecen exponencialmente rápido (al menos al inicio).

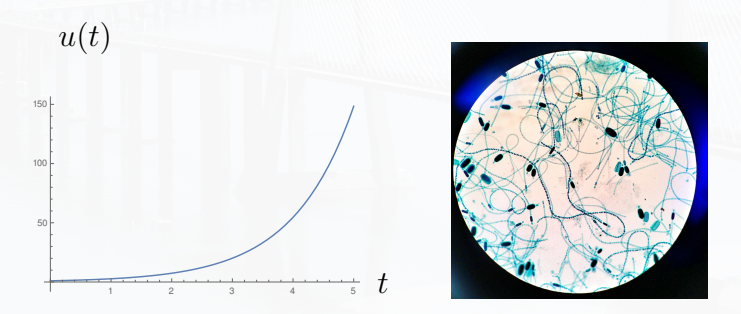

¡Las cianobacterias pueden duplicar su población cuatro veces al día!

#### <span id="page-12-0"></span>Sin embargo...

el crecimiento exponencial no puede continuar indefinidamente (por cuestiones de espacio, falta de nutrientes, deshechos,...). Por lo tanto, podríamos incluir un término de concentración:

$$
u'(t) = a u(t) - u(t)^2
$$
 para  $t > 0$ ,  
 $u(0) = b$ .

Por ejemplo, si  $a = 10$  y  $b = 0.1$ ,

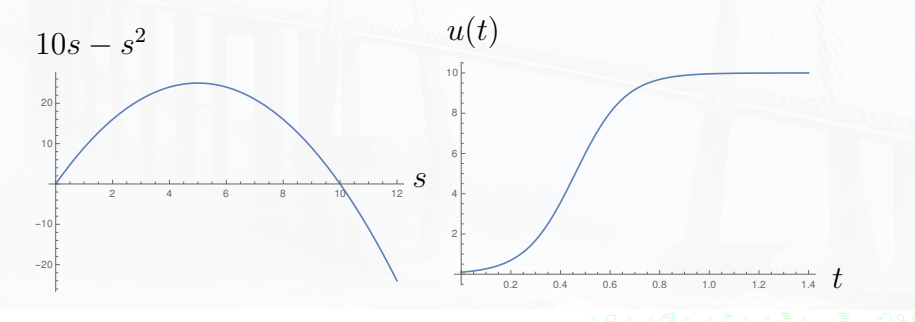

El consumo de nutrientes (finitos) puede traducirse como una tasa de reproducción dependiente del tiempo:

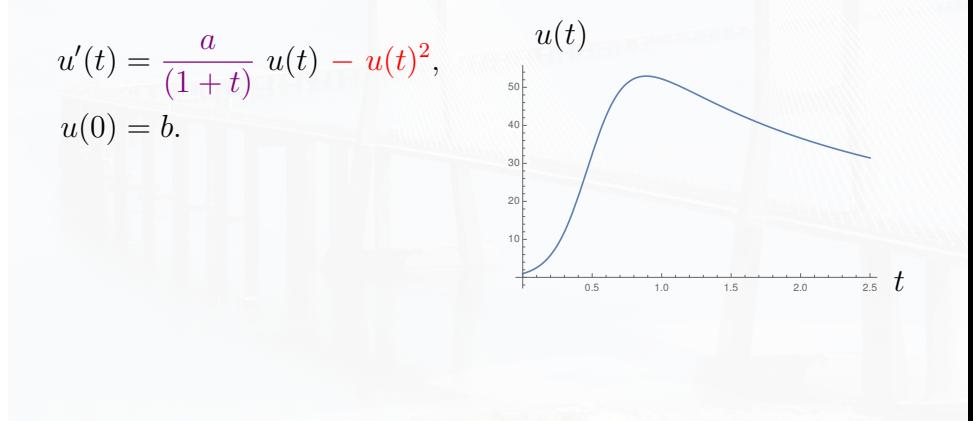

# Modelar bacterias está muy bien pero... ¿pueden las ecuaciones diferenciales modelar amor y romance?

#### El modelo de Romeo y Julieta

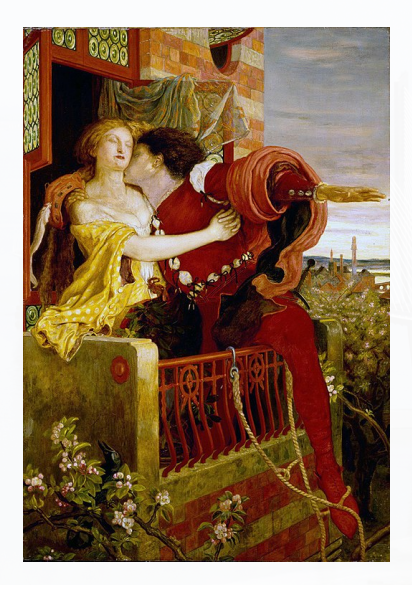

Sean  $a, b, c, d, e, f \in \mathbb{R}$  y

$$
r'(t) = a r(t) + b j(t),
$$
  
\n
$$
j'(t) = c r(t) + d j(t),
$$
  
\n
$$
r(0) = e, \quad j(0) = f.
$$

- $\sqrt{r(t)}$ : El amor (o incomodidad si es negativo) de Romeo por Julieta al tiempo t.
- $\checkmark$  j(t) : El amor (o incomodidad) de Julieta por Romeo al tiempo t.

#### El modelo de Romeo y Julieta

$$
r'(t) = a r(t) + b j(t),
$$
  
\n
$$
j'(t) = c r(t) + d j(t),
$$
  
\n
$$
r(0) = e, \quad j(0) = f.
$$

Los parámetros  $a \vee b$  especifican el estilo romántico de Romeo:

- $\checkmark$  a > 0 & b  $\geq$  0 : Amante impaciente.
- $\sqrt{a} > 0 \& b \leq 0$ : Narcisista.
- $\sqrt{a}$  < 0 & b > 0 : Precavido o insequro.
- $\checkmark$  a  $\checkmark$  0 & b  $\checkmark$  0 : Hermitaño.

Similarmente,  $c \, y \, d$  especifican el estilo romántico de Julieta, mientras que e y f describen el interés inicial por cada uno al tiempo  $t = 0$ .

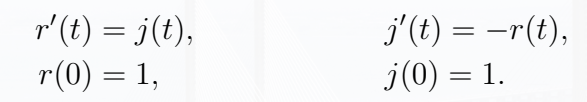

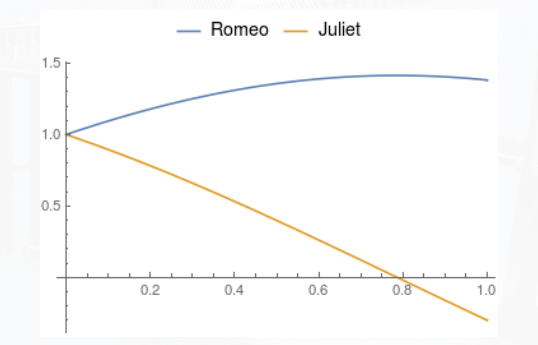

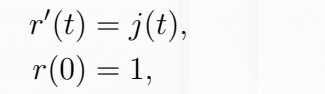

$$
j'(t) = -r(t),
$$
  

$$
j(0) = 1.
$$

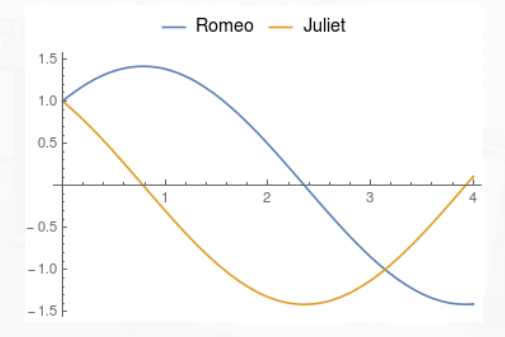

$$
r'(t) = j(t),
$$
  

$$
r(0) = 1,
$$

 $j'(t) = -r(t),$ <br> $j(0) = 1.$ 

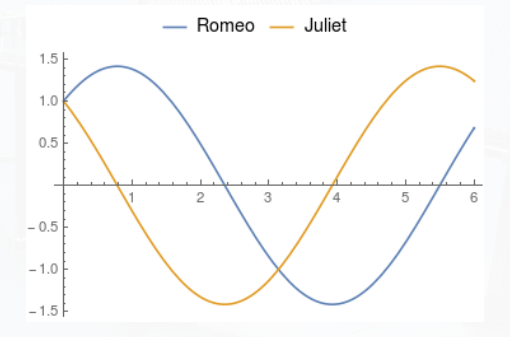

$$
r'(t) = j(t),
$$
  

$$
r(0) = 1,
$$

 $j'(t) = -r(t),$ <br> $j(0) = 1.$ 

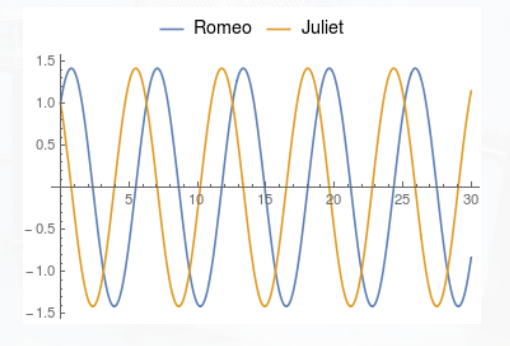

#### Un término de concentración (no lineal)

La función

$$
s \mapsto s(1 - s) = s - s^2
$$

también es conocida como la "no linealidad de reparación".

 $r'(t) = j(t)(1 - j(t)),$  $j'(t) = r(t)(1 - r(t)),$  $r(0) = 0.1$ ,  $i(0) = 0.6$ Juliet Romeo - $1.0$  $0.5$  $10$  $20$ 30 Alberto Saldaña

#### Un término de concentración (no lineal)

$$
r'(t) = j(t)(j(t) - 1),
$$
  
 
$$
r(0) = 0.1,
$$

 $j'(t) = r(t)(1 - r(t)),$  $j(0) = 0.6$ 

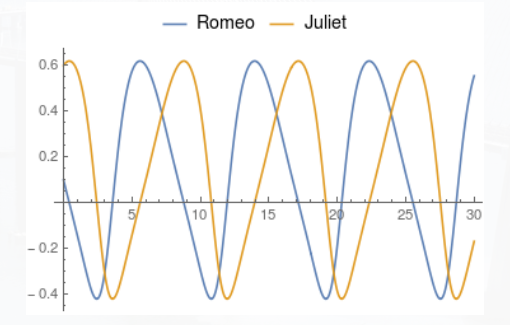

#### Un término de concentración (no lineal)

$$
r'(t) = j(t)^{2}(j(t) - 1),
$$
  
 
$$
r(0) = 0.1,
$$

 $j'(t) = r(t)^2(1 - r(t)),$  $j(0) = 0.6$ 

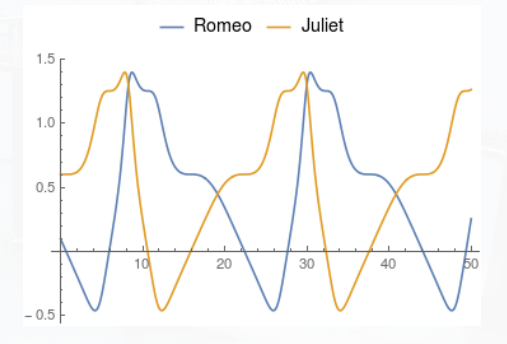

### $\mathop{\downarrow}\nolimits$ Quizá un poco de ayuda profesional?

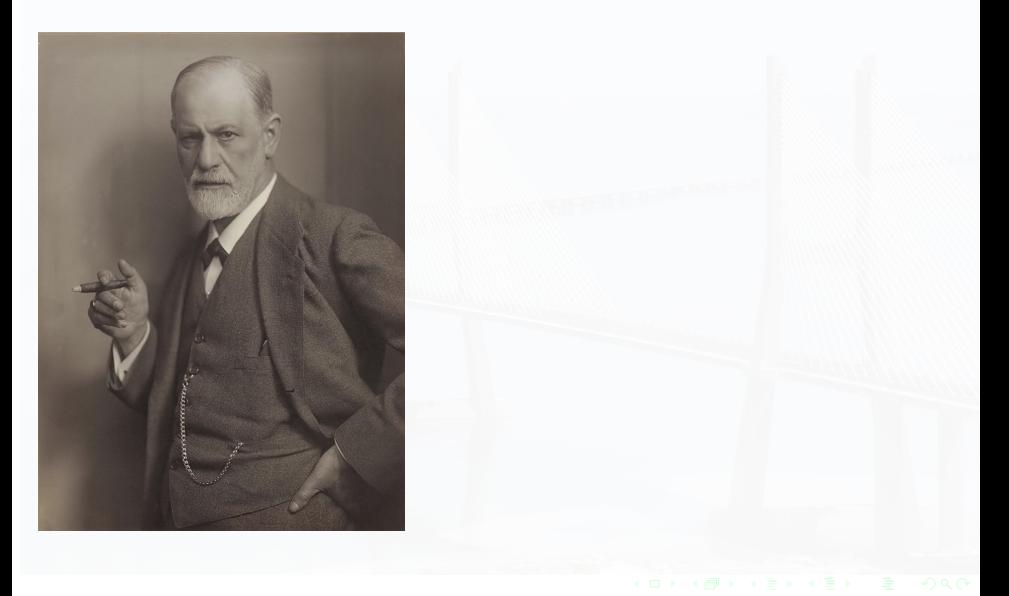

#### ¿Quiz´a un poco de ayuda profesional?

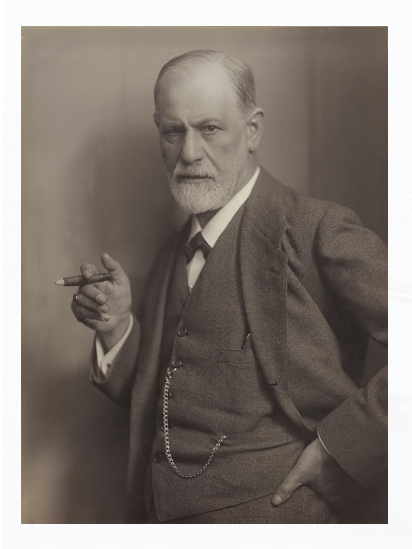

A Romeo:

- $\sqrt{\ }$  Ten cuidado con tus sentimientos.
- $\checkmark$  En relación a Julieta: ámala cuando ella se esmere por ti, y muéstrale un poco de incomodidad si ella no está lo suficientemente animada.

 $r'(t) = -2r(t) + 2j(t)(j(t) - 1)$ 

#### ¿Quiz´a un poco de ayuda profesional?

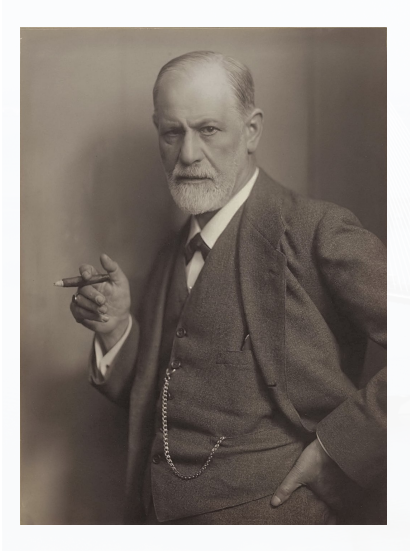

A Julieta:

- $\checkmark$  No limites tus emociones, sé feliz de estar enamorada.
- X Acerca de Romeo: muéstrale que lo quieres si no lo ves muy animado, pero no tengas miedo de pedir tu espacio si te sientes saturada.

 $j'(t) = j(t) + r(t)(1 - r(t))$ 

#### Un equilibrio feliz

$$
r'(t) = -2j(t) + 2j(t)(j(t) - 1), \quad j'(t) = j(t) + r(t)(r(t) - 1),
$$
  
\n
$$
r(0) = 0.1, \qquad j(0) = 0.6
$$

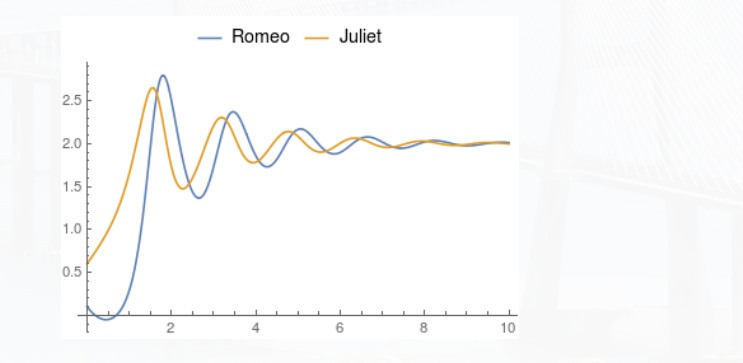

# Ahora que ya sabemos leer ecuaciones diferenciales...

#### <span id="page-29-0"></span>Un modelo sobre el funcionamiento de la democracia

$$
G'(t) = 1 - G(t),
$$
  
\n
$$
S'(t) = G(t)S(t)(1 - S(t)),
$$
  
\n
$$
D'(t) = (S(t)(S(t) - D(t)) - D(t))(1 - D(t)).
$$

- $\checkmark$  G: Producto interno bruto per capita.
- X D: Democracia.
- $\checkmark$  S: Valores de autoexpresión (tolerancia social, satisfacción con el estilo de vida, libertad de expresión, sensación de libertad).

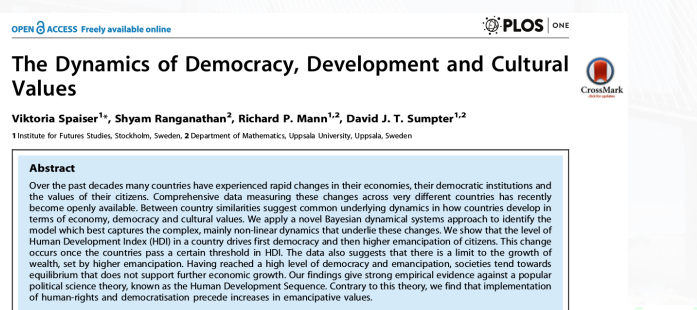

#### <span id="page-30-0"></span>Un modelo sobre el funcionamiento de la democracia

$$
G'(t) = 1 - G(t),
$$
  
\n
$$
S'(t) = G(t)S(t)(1 - S(t)),
$$
  
\n
$$
D'(t) = (S(t)(S(t) - D(t)) - D(t))(1 - D(t)).
$$

 $\checkmark$  S(t) – D(t): S es un límite para D.  $\checkmark$  (1 –  $D(t)$ ) : Concentración.  $\sqrt{-D(t)}$ : D no se refuerza a sí misma.

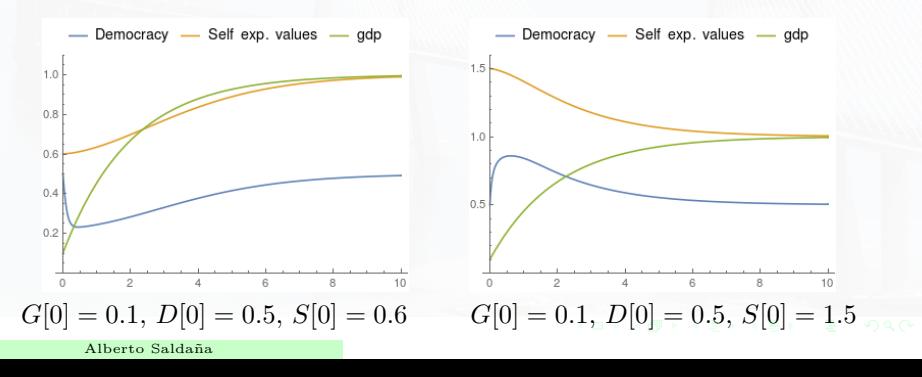

# <span id="page-31-0"></span>Estamos listos para introducir una nueva dimensión...

... y un orden superior...

#### Variables espaciales en dos dimensiones

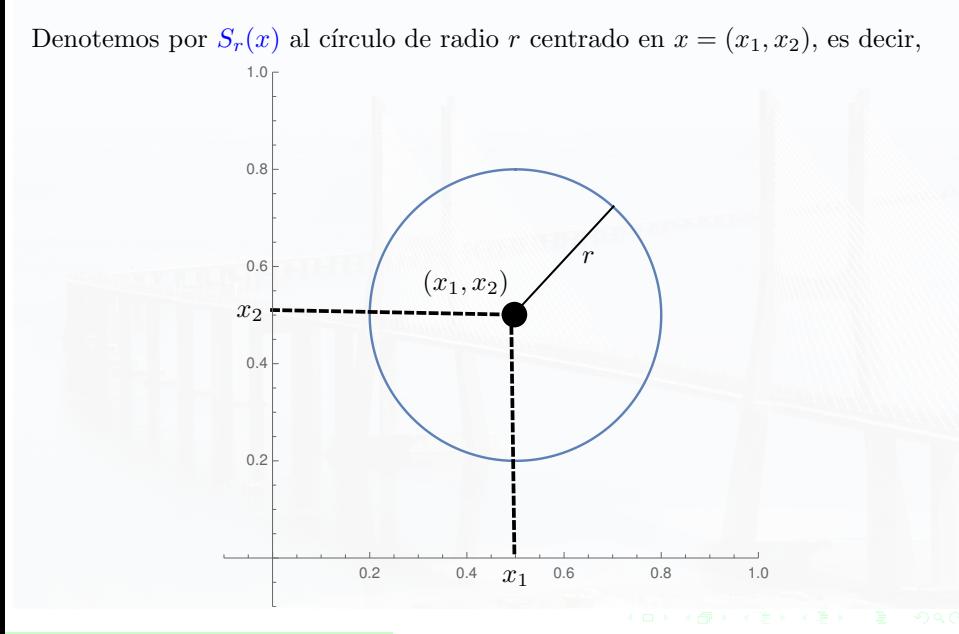

#### El laplaciano en dos dimensiones

#### El laplaciano es

$$
\Delta u(x_1, x_2, t) = \partial_{x_1, x_1} u(x_1, x_2, t) + \partial_{x_2, x_2} u(x_1, x_2, t).
$$

#### donde

y

$$
\partial_{x_1} u(x_1, x_2, t) = \lim_{h \to 0} \frac{u(x_1 + h, x_2, t) - u(x_1, x_2, t)}{h}
$$

$$
\partial_{x_1,x_1} u(x_1,x_2,t) = \lim_{h \to 0} \frac{\partial_{x_1} u(x_1+h,x_2,t) - \partial_{x_1} u(x_1,x_2,t)}{h}
$$

#### La propiedad definitoria del laplaciano

Las propiedades del valor medio:

$$
\Delta u(x,t) > 0 \quad \Longrightarrow \quad u(x,t) < \int_{S_r(x)} u(s,t) \; ds.
$$

Si el laplaciano de u es positivo en x, entonces los valores de u alrededor de x están, en promedio, por arriba de  $u(x, t)$ .

$$
\Delta u(x,t) < 0 \quad \Longrightarrow \quad u(x,t) > \int_{S_r(x)} u(s,t) \; ds.
$$

Si el laplaciano de u es negativo en x, entonces los valores de u alrededor de x están, en promedio, por debajo de  $u(x, t)$ .

#### Por ejemplo

Si 
$$
u(x_1, x_2) = -x_1^2 - x_2^2 + 1
$$
, entonces  

$$
\Delta u(x_1, x_2) = -4 < 0 \text{ para todo } (x_1, x_2) \in \mathbb{R}^2,
$$

entonces para cada x, los valores de u alrededor de x están en promedio por *debajo* de  $u(x)$ .

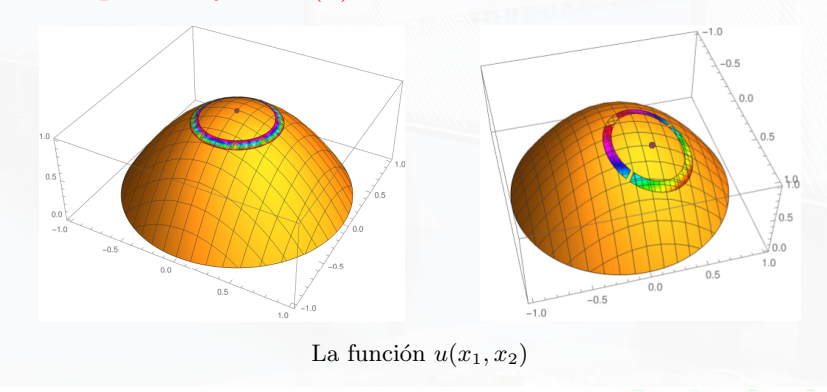

#### La ecuación de calor

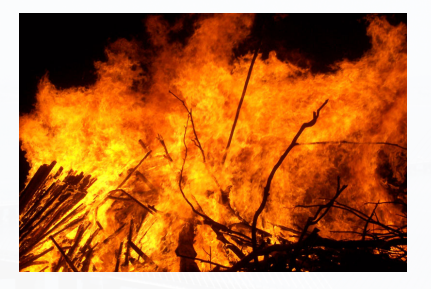

El principio de la difusión del calor:

"Cuando un objeto está a una temperatura distinta a la de su entorno, el calor fluye de modo que el objeto y su entorno alcancen la misma temperatura"

"Cuando un objeto está a una temperatura distinta a la de su entorno, el calor fluye de modo que el objeto y su entorno alcancen la misma temperatura"

Denotemos por  $u(x, t)$  a la temperatura en el punto x al tiempo t.

$$
\partial_t u(x,t) - \Delta u(x,t) = 0,
$$
  

$$
u(x,0) = b(x).
$$

Observemos que

$$
\partial_t u(x,t) = \Delta u(x,t) < 0 \quad \Longleftrightarrow \quad u(x,t) > \int_{\partial B_r(x)} u(s,t) \, ds.
$$

La temperatura alrededor de  $x$  está (en promedio) por debajo de la temperatura en x al tiempo t, por lo tanto, la temperatura en x disminuirá.

<span id="page-38-0"></span>"Cuando un objeto está a una temperatura distinta a la de su entorno, el calor fluye de modo que el objeto y su entorno alcancen la misma temperatura"

Denotemos por  $u(x, t)$  a la temperatura en el punto x al tiempo t.

$$
\partial_t u(x,t) - \Delta u(x,t) = 0,
$$
  

$$
u(x,0) = b(x).
$$

Observemos que

$$
\partial_t u(x,t) = \Delta u(x,t) > 0 \quad \Longleftrightarrow \quad u(x,t) < \int_{\partial B_r(x)} u(s,t) \; ds.
$$

La temperatura alrededor de  $x$  está (en promedio) por arriba que la temperatura en x al tiempo t, por lo tanto la temperatura en x aumentará.

### <span id="page-39-0"></span>Una nueva perspectiva sobre las dinámicas de población...

El crecimiento de una población con movimiento/difusión se modela con

$$
\partial_t u(x,t) - \Delta u(x,t) = a \ u(x,t) - u(x,t)^2
$$

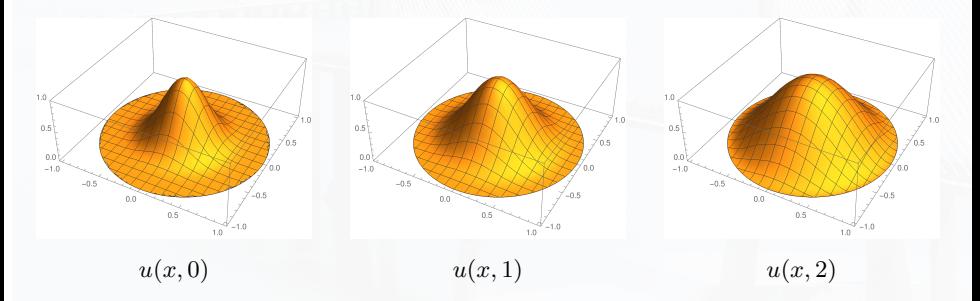

 $u(x, t)$  $u(x, t)$  $u(x, t)$  es la densidad de [po](#page-38-0)blación al tiempo t [y](#page-40-0) [en](#page-39-0) [el](#page-0-0) [pu](#page-45-0)[n](#page-0-0)[to](#page-45-0)  $x \in B$  $x \in B$ .

#### <span id="page-40-0"></span>Un modelo para la competencia, cooperación, o predación

$$
\partial_t u - \Delta u = a \ u - u^2 + \alpha \ u \ v
$$

$$
\partial_t v - \Delta v = b \ v - v^2 + \beta \ u \ v
$$

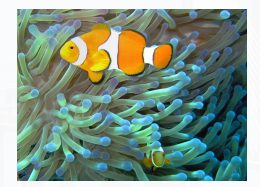

 $\alpha > 0, \beta > 0$   $\alpha < 0, \beta < 0$ 

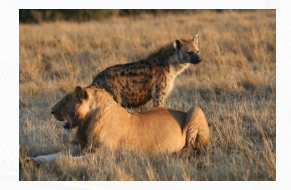

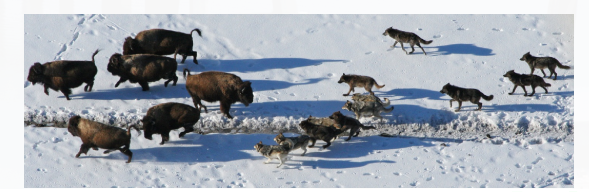

Alberto Saldaña  $\alpha > 0, \ \beta < 0$ 

#### Comportamiento asintótico

$$
\partial_t u - \Delta u = a \ u - u^2 + \alpha \ u \ v,
$$
  

$$
\partial_t v - \Delta v = b \ v - v^2 + \beta \ u \ v.
$$

Cuando  $t \to \infty$  existen dos posibilidades:

 $\sqrt{\text{Extinci}}$ 

$$
\lim_{t \to \infty} u(x, t) = 0 \quad \text{or} \quad \lim_{t \to \infty} v(x, t) = 0.
$$

X Coexistencia:

$$
\lim_{t \to \infty} u(x, t) > 0 \quad \text{y} \quad \lim_{t \to \infty} v(x, t) > 0.
$$

En cada caso, ¿qué se puede decir sobre la forma asintótica de las densidades de població[n?](#page-42-0)

<span id="page-42-0"></span> $i$ Qué se puede decir sobre la forma asintótica de las densidades de población?

Extinción:

$$
\text{Si} \quad \lim_{t \to \infty} u(x, t) > 0 \quad \text{y} \quad \lim_{t \to \infty} v(x, t) = 0,
$$

entonces  $u$  es asintóticamente radialmente simétrica.

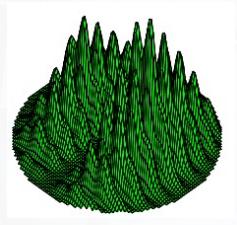

La densidad de población  $u(x, t)$  cuando  $t \to \infty$ .

#### Forma asintótica

$$
\partial_t u - \Delta u = a(t) u - u^2 + \alpha u v,
$$
  

$$
\partial_t v - \Delta v = b(t) v - v^2 + \beta u v.
$$

Coexistencia:

 $\lim_{t \to \infty} u(x, t) > 0$  y  $\lim_{t \to \infty} v(x, t) > 0$ , If

entonces...

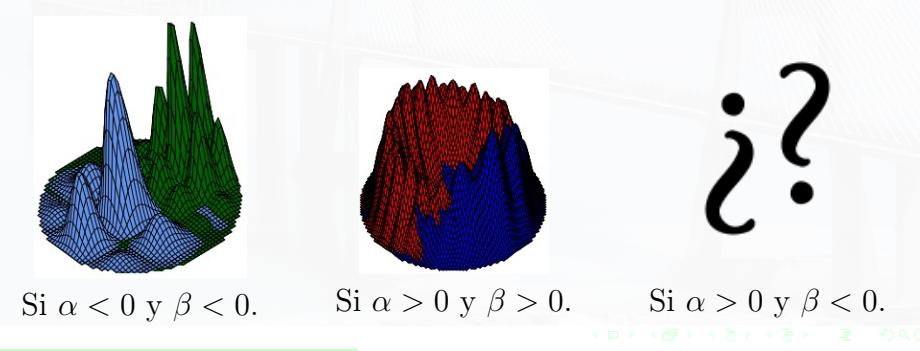

# ¡Gracias por su atención!

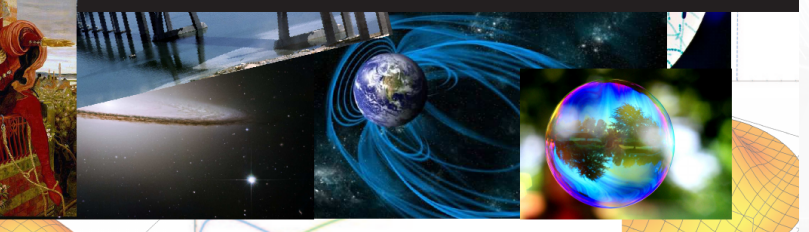

#### <span id="page-45-0"></span>- 21 jGracias por su ∆tención!

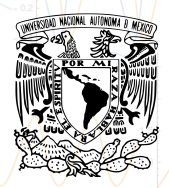

Instituto de Matemáticas

La mayoría de las imágenes fueron tomadas de Wikipedia.org. ¡Apoyen al conocimiento libre!